## **RT\_Create Site file (TOPO)**

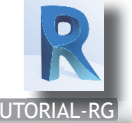

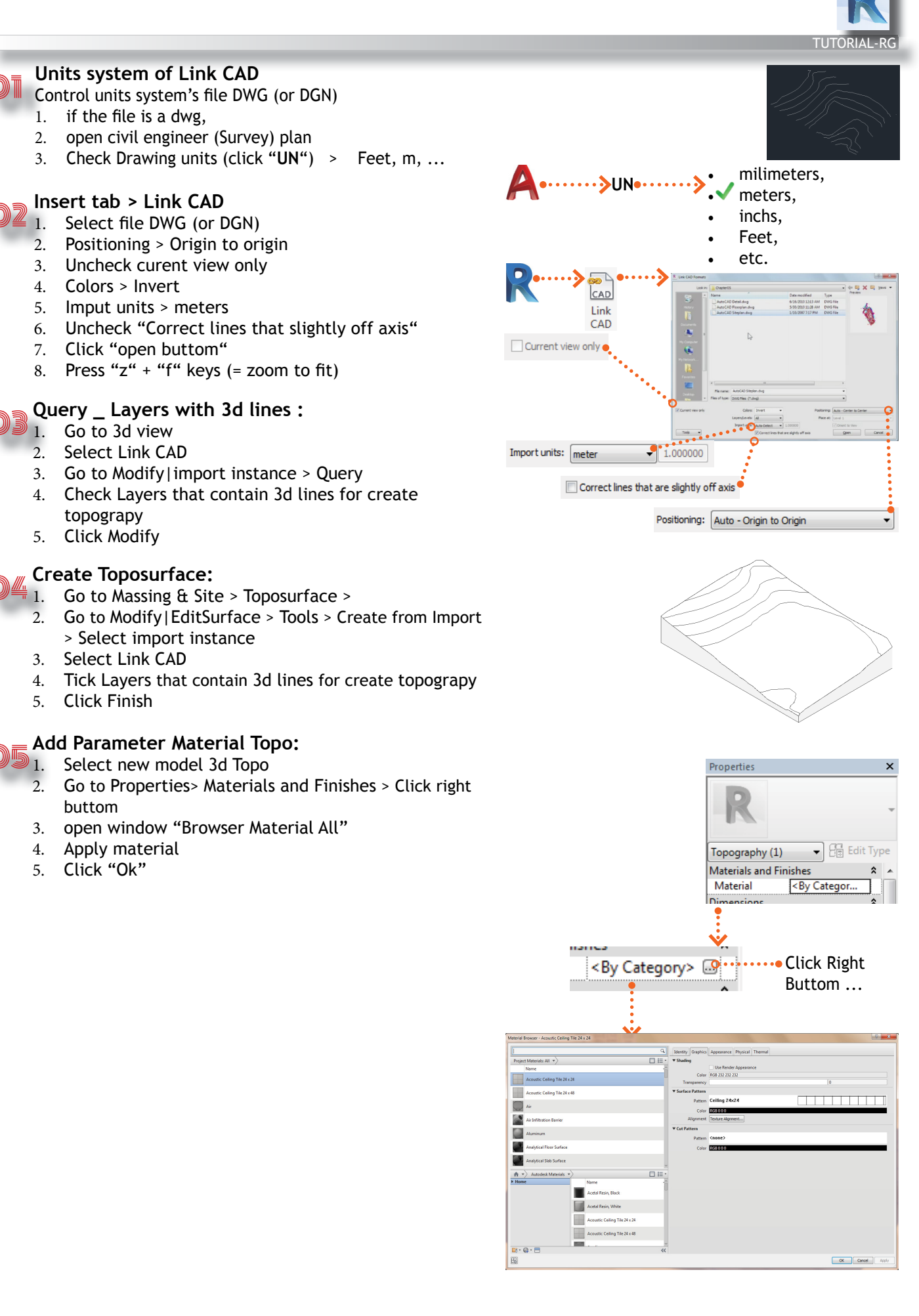